## **VISTA HIGH VARSITY FOOTBALL BANQUET**

Please join us in celebrating this great season on Monday, December 10th at the El Camino Country Club from 6:00-9:00pm. We will have Mexican Caesar salad, cheese enchiladas, a chicken and beef taco bar, beans, rice and dessert all for \$25.00 per person. Cash and carry bar available. YOU MUST PAY AHEAD TO **RESERVE A SPOT FOR FOOD!** 

~Pay TWO WAYS: Online at VENMO (directions on back) OR cut off bottom slip and return with cash to Coach. -Your player eats for FREE!

~Paid members will be on a list. No tickets needed. ~You can help! Contact Annjanette at abzig@cox.net.

## **PLEASERETURN**

Player Name:

Parent Name:

Total Dinners x\$25.00/dinner=\$

Total Included(in cash): \$

**Phone Number:** 

PosterMyWall.com

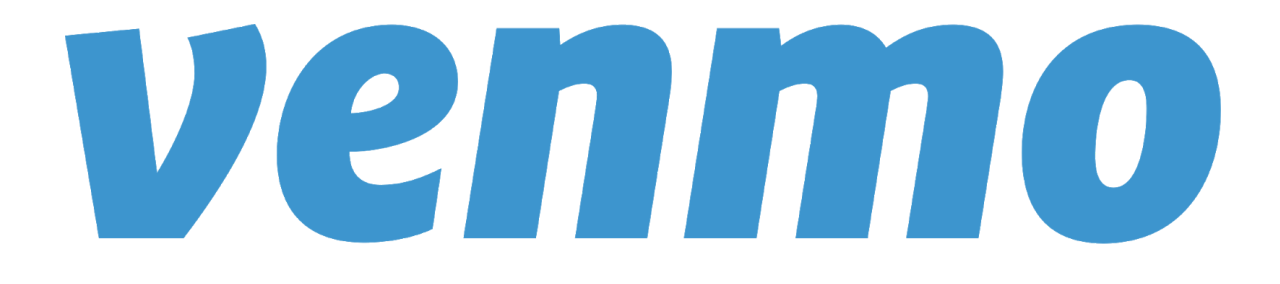

## **How Do I Use Venmo?**

- 1. Download the Venmo App
- 2. Create an account
- 3. Search: "Vista Panther Football Boosters"
- 4. Click Pay or Request
- 5. Type in amount based on \$25.00/person. **Remember that your player eats for FREE!**
- 6. It will simply ask what this is for.
- 7. Please type in **player name** and **how many people** will be attending. (ex: Walter Payton and 2 parents)
- 8. Click submit. You will get a confirmation and your name will be put on a list!